## 入札公告の確認方法(例示)

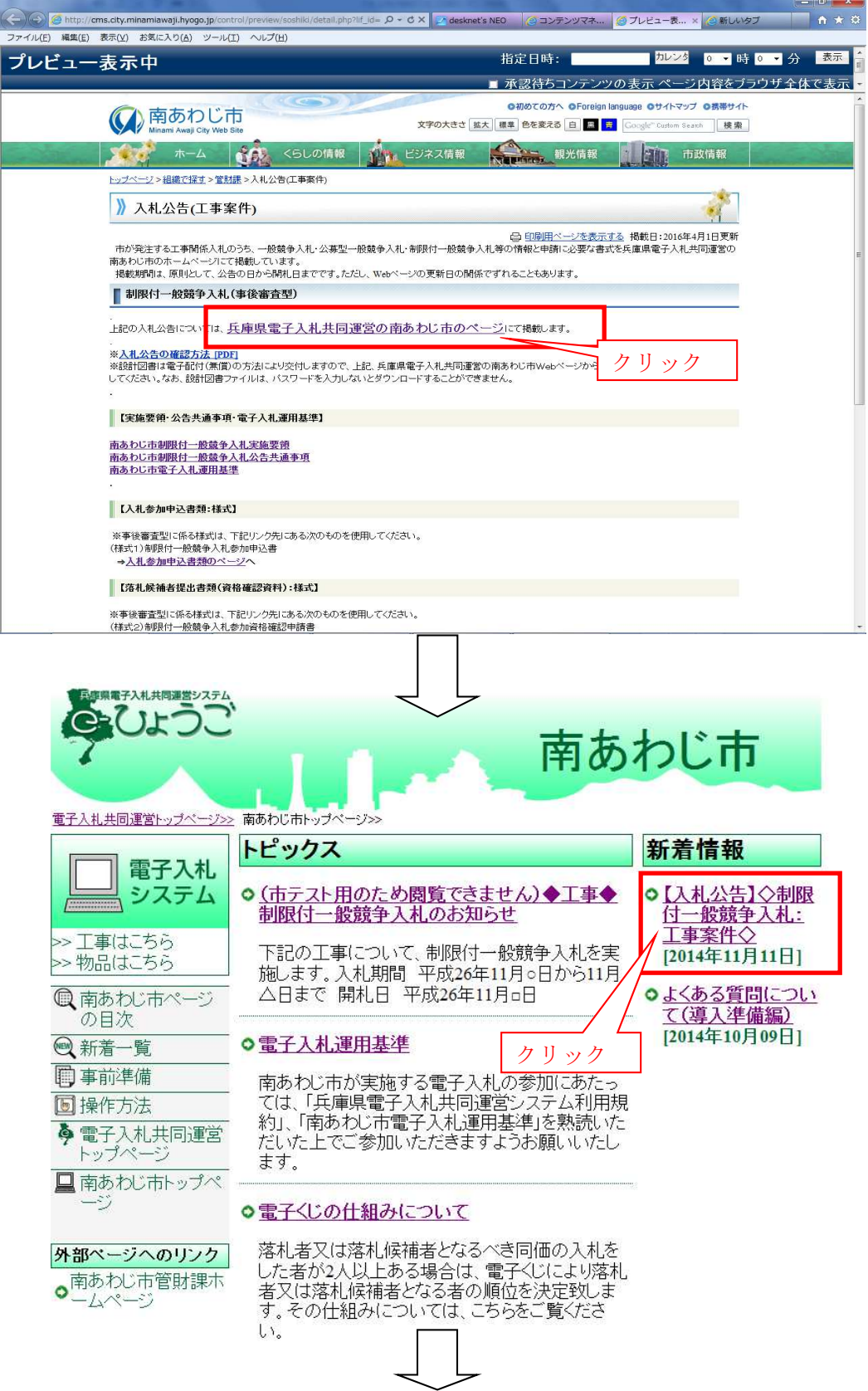

## 【入札公告】◇制限付一般競争入札:工事案件◇

更新日2014-11-21 15:27:43

## (平成26年11月11日公告)

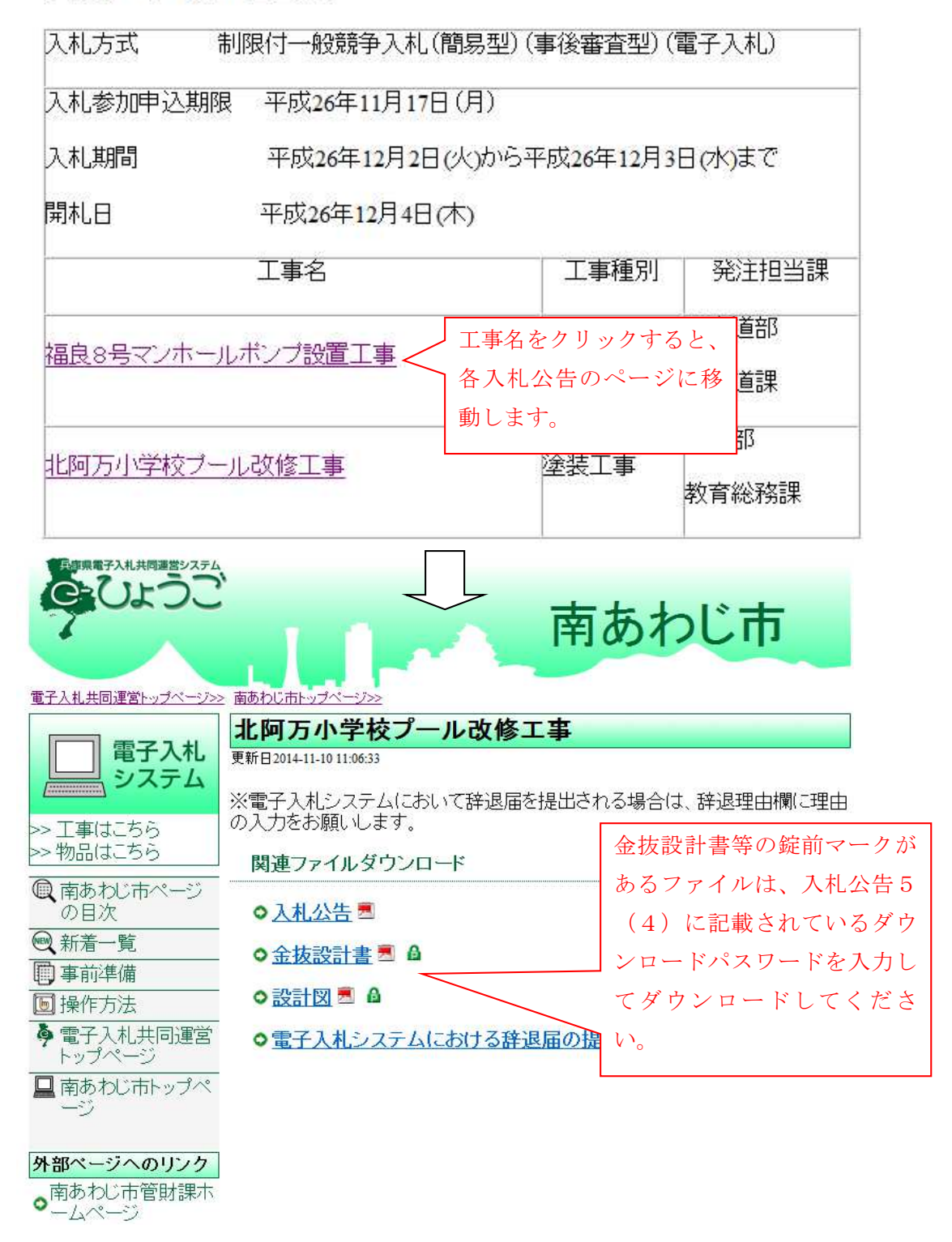